# Back4Win Crack For Windows [April-2022]

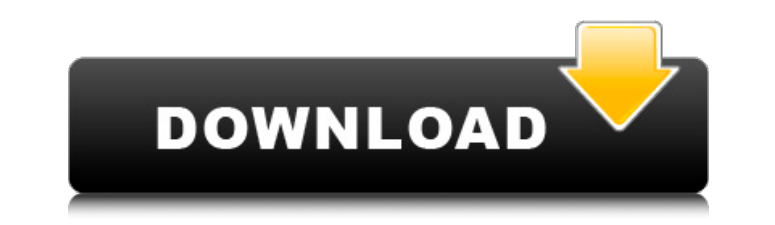

## **Back4Win Crack For PC**

How to use Back4Win? Downloading and installing In order to download this application, you will need to be connected to the internet. Then, click the "Manual install" button and select the Back4Win folder you want to insta click the downloaded EXE file. It will start the installation in silent mode, so you won't be able to see any kind of a message. After the installation completes, you can close this application and use it as a regular file application anywhere on your computer, even if you don't have internet connection. You will just need to install the app archive to your computer first and use it to download the app. If you prefer the manual installation, Run the extracted Back4Win.exe application on your computer. Click "Yes" to install the application. Launch the application and follow the instructions. Backup and extract ZIP file Open the Back4Win main screen. Click the and files to your computer If you want to back up or compress a list of folders and files, go to the "List of folders and files" sub-window and check any of the folders and files you want to include. You may select directo paste it to the ZIP archive later. Click the green plus (+) icon, select the ZIP archive you want to create, and click the OK button. Change the password for the archive If you want to password-protect the archive, click t saved

### **Back4Win PC/Windows**

Cracked Back4Win With Keygen is a Windows backup solution for making full, differential, or incremental backups of your important documents, videos, applications, settings, and configurations. In addition, you may create a whole ZIP archive or a specific folder with a password, for making the data safer and more secure. Simple configuration interface Back4Win Serial Key comes with a nice interface that allows you to set up the behavior you a HTML, or TTF files. Prevent data theft You may password-protect the archive folder for making sure unauthorized users cannot have access to your files or install the Back4Win Crack For Windows server so only the authorized backup of any type of file (documents, videos, music, pictures, etc.), configure the program to exclude certain types of files, exclude certain types of folders, or create archive folder for holding the files. In addition, simple one-click solution for creating ZIP archives or a compressed folder (EXE, HTML, or PDF format). You may compress multiple folders or files into one archive, create a smart archive with encrypted passwords for holdin Furthermore, you may change the compression level from the lowest to the highest. Extract, check, and modify archives You may extract individual archive files, view the content of the current archive, use a separate archiv preview the contents of the archive in a tree or list view mode, preview the content of files, rename the archive, and keep the content of the files or their attributes intact. System requirements Back4Win requires a Windo

### **Back4Win Crack+**

The tool is designed specifically for helping you back up and compress data to ZIP file format. You are allowed to select from four compression levels - Low, Medium, High, and Maximum - and you may also specify a password archive, set a search pattern, exclude files, folders, and data from the archive, as well as remove data, folders, or files from it. You may also view archive information, test its validity, as well as open and save them. Furthermore, you may encrypt the archive and password-protect it. Finally, the tool can import ZIP archives and preview their content. It displays information about each item, such as file name, path, size, type, date, and only the selected ones, convert the archive to EXE file format, delete files from the archive, as well as test the validity of the archive. System requirements: The program works fine on all PC operating from Windows 98 to the author to update Back4Win regularly. - Special Features: Easy Tasks in a Single Interface: With Back4Win you can select to archive- or compress-data to the ZIP and EXE formats are the same to extract-archived files, yo installed/uninstalled in seconds as portable applications. Back4Win is a lightweight Windows application designed specifically for helping you back up and compress data to ZIP file format. In addition, you may export the f Back4Win does not excel in the visual department. The layout doesn't look very well organized so you need extra time to get used to working with it.

### **What's New in the?**

A windows program designed specifically for helping you create ZIP archives and view their content. In addition, you may export files to EXE and burn them to a cd-r. A handy utility if you work frequently with ZIP files. S rather drab, almost fake textures used in Fallout 3 for post processing, Knuckle up comes as a breath of fresh air. The textures are simple, but they are also highly detailed, even if at times they have some texture compre expensive. Its tools include the ability to build cheats and trainers for Battlefront 2 and the user is able to edit the built Tarrinek, Map Editor BETA, The Brig of Thanes, and the Mortal Kombat Arcade Kollection. "Other original Jak and Daxter, the original Spider-Man: Web of Shadows, and the original Bioshock. On the PC, this list is a lot longer. So far, I've only tested Warhammer 40,000: Dawn of War 1, Dawn of War 2, Company of Heroes for the other tools. The only other control center you may find in this tool is from Left 4 Dead 2. The Mod Manager is able to detect previously installed mods and apply them with a single click. It also allows you to appl and apply mods for you and your inventory will be updated. Handbook of Weapons, Ammo, Grenades, and Items Each weapon and item is represented with a unique icon on the map of your outpost. It gives you a preview of the wea

# **System Requirements For Back4Win:**

N/A CPU: Dual Core RAM: 4 GB Disk Space: 40 GB GPU: N/A OS: Windows 7/8/8.1/10 Screenshots: Will the game run on my system? How can I uninstall a game that I don't like? Steam doesn't have that option You can't. You can't

<https://vineyardartisans.com/wp-content/uploads/2022/06/lenzger.pdf> [http://feelingshy.com/wp-content/uploads/2022/06/KRename\\_Crack\\_Activation\\_Key.pdf](http://feelingshy.com/wp-content/uploads/2022/06/KRename_Crack_Activation_Key.pdf) <http://www.bayislistings.com/crossgl-surface-clock-crack-with-license-code-download/> <https://beddinge20.se/wp-content/uploads/2022/06/clolav.pdf> <https://dolneoresany.fara.sk/advert/htmlcolor-crack-activation-code-with-keygen-download-updated/> <http://armina.bio/?p=13120> [https://look-finder.com/wp-content/uploads/2022/06/Portable\\_Romeolight\\_PhotoResizer\\_Free\\_License\\_Key\\_X64.pdf](https://look-finder.com/wp-content/uploads/2022/06/Portable_Romeolight_PhotoResizer_Free_License_Key_X64.pdf) <http://richard-wagner-werkstatt.com/?p=20843> <https://aacitta.com/wp-content/uploads/2022/06/balmark.pdf> [http://www.readbutneverred.com/wp-content/uploads/2022/06/Video\\_Painter\\_To\\_MP4\\_\\_Crack\\_Torrent\\_Activation\\_Code.pdf](http://www.readbutneverred.com/wp-content/uploads/2022/06/Video_Painter_To_MP4__Crack_Torrent_Activation_Code.pdf)